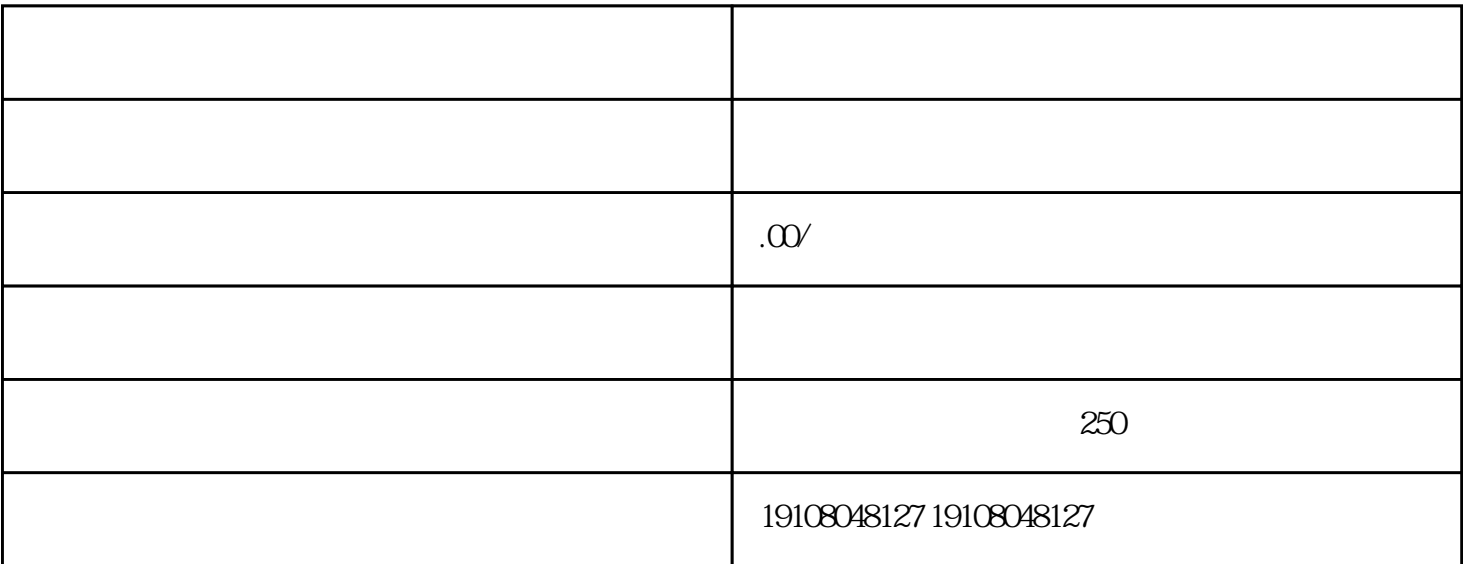

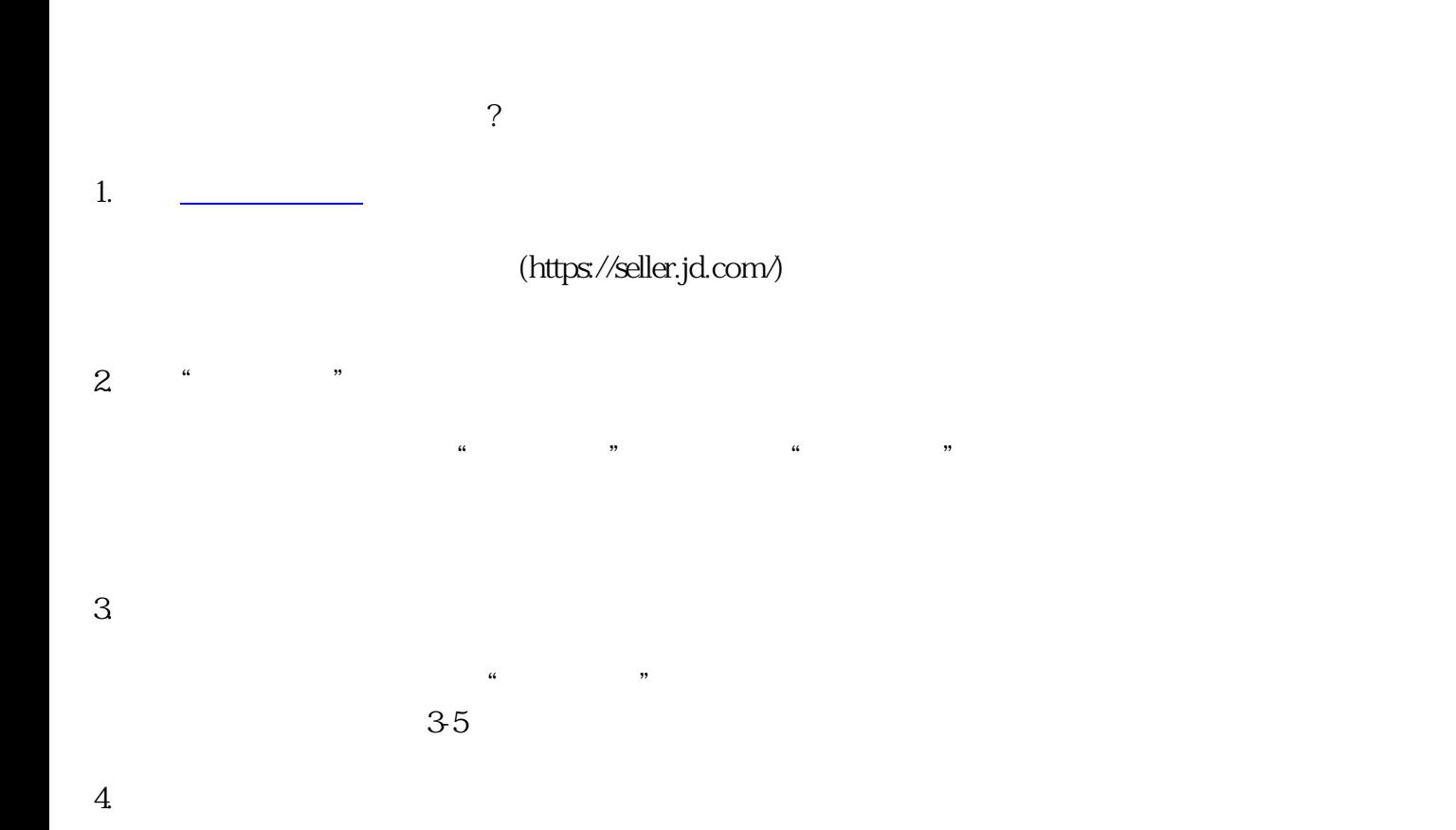

 $\overline{5}$